### **15-410"...Does this look familiar?..."**

# **File System (Internals)Apr. 2, 2007**

**Dave Eckhardt**

**Bruce Maggs**

**Greg Hartman**

**L27\_Filesystem**

15-410, S'07

# **Synchronization**

**Today**

**Chapter 11 (not: Log-structured, NFS, WAFL)**

# **Outline**

**File system code layers (abstract)Disk, memory structuresUnix "VFS" layering indirectionDirectoriesBlock allocation strategies, free spaceCache tricksRecovery, backups**

# File System Layers

#### **Device drivers**

**read/write(disk, start-sector, count)**

### **Block I/O**

**read/write(partition, block) [cached]**

### **File I/O**

4

**read/write (file, block)**

### **File system**

**manage directories, free space**

## File System Layers

#### **Multi-filesystem namespace**

- **Partitioning, names for devices**
- $\blacksquare$ **Mounting**
- **Unifying multiple file system** types
	- **UFS, ext2fs, ext3fs, reiserfs, FAT, 9660, ...**

# Shredding Disks

#### **Split disk into** partitions**/slices/minidisks/...**

- **PC: 4 "partitions" e.g., Windows, FreeBSD, Plan 9**
- **Mac: "volumes" can do: OS 9, OS X, user files**

### **Or: glue disks together into** volumes**/logical disks**

#### **Partition may contain...**

- **Paging area**
	- **Indexed by in-memory structures**
	- **"random garbage" when OS shuts down**
- **File system**
	- **Block allocation: file # block list**
	- **Directory: name file #**

### Shredding Disks

7

**# fdisk -s/dev/ad0: 993 cyl 128 hd 63 sec**Part Start Size Type Flags  **1: 63 1233729 0x06 0x00 2: 1233792 6773760 0xa5 0x80**

### Shredding Disks

#### **8 partitions:**

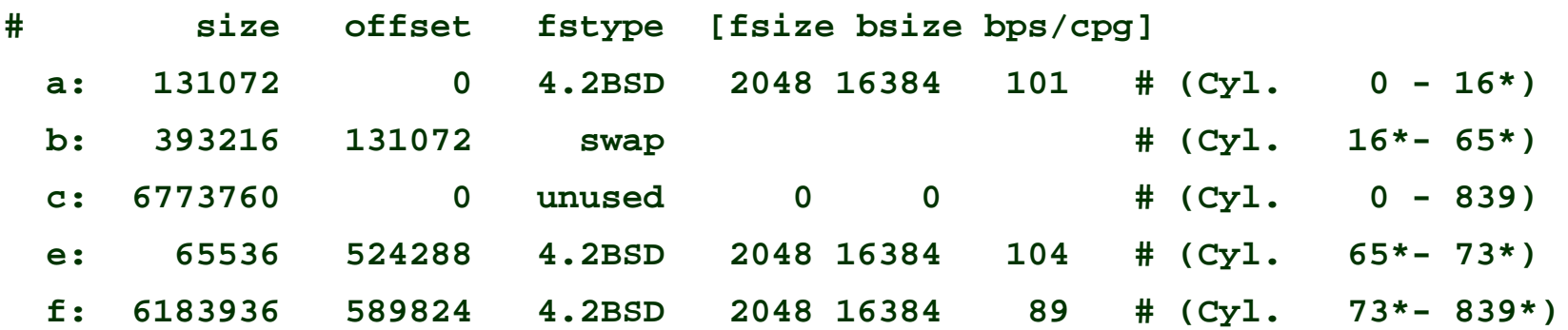

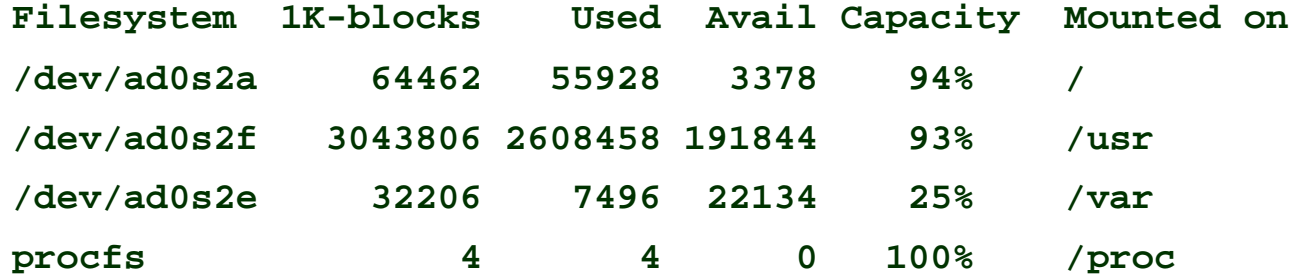

**(FreeBSD 4.7 on ThinkPad 560X)**

 $8^{15-410, \; {\rm F'06}}$ 

### Disk Structures

### **Boot area (first block/track/cylinder)**

- **Interpreted by hardware bootstrap ("BIOS")**
- **May include partition table**

### **File system control block**

- **Key parameters: #blocks, metadata layout**
- **Unix: "superblock"**

### **"File control block" (Unix: "inode")**

- **ownership/permissions**
- **data location**

### **Possibly a freespace map as well**

# Memory Structures

#### **In-memory partition tables**

**Sanity check file system I/O in correct partition**

#### **Cached directory information**

### **System-wide open-file table**

**In-memory file control blocks**

#### **Process open-file tables**

- **Open mode (read/write/append/...)**
- **"Cursor" (read/write position)**

# VFS layer

#### **Goal**

- **Allow one machine to use multiple file system** types
	- **Unix FFS**
	- **MS-DOS FAT**
	- **CD-ROM ISO9660**
	- **Remote/distributed: NFS/AFS**
- **Standard system calls should work transparently**

### **Solution**

**Insert a level of indirection!**

# Single File System

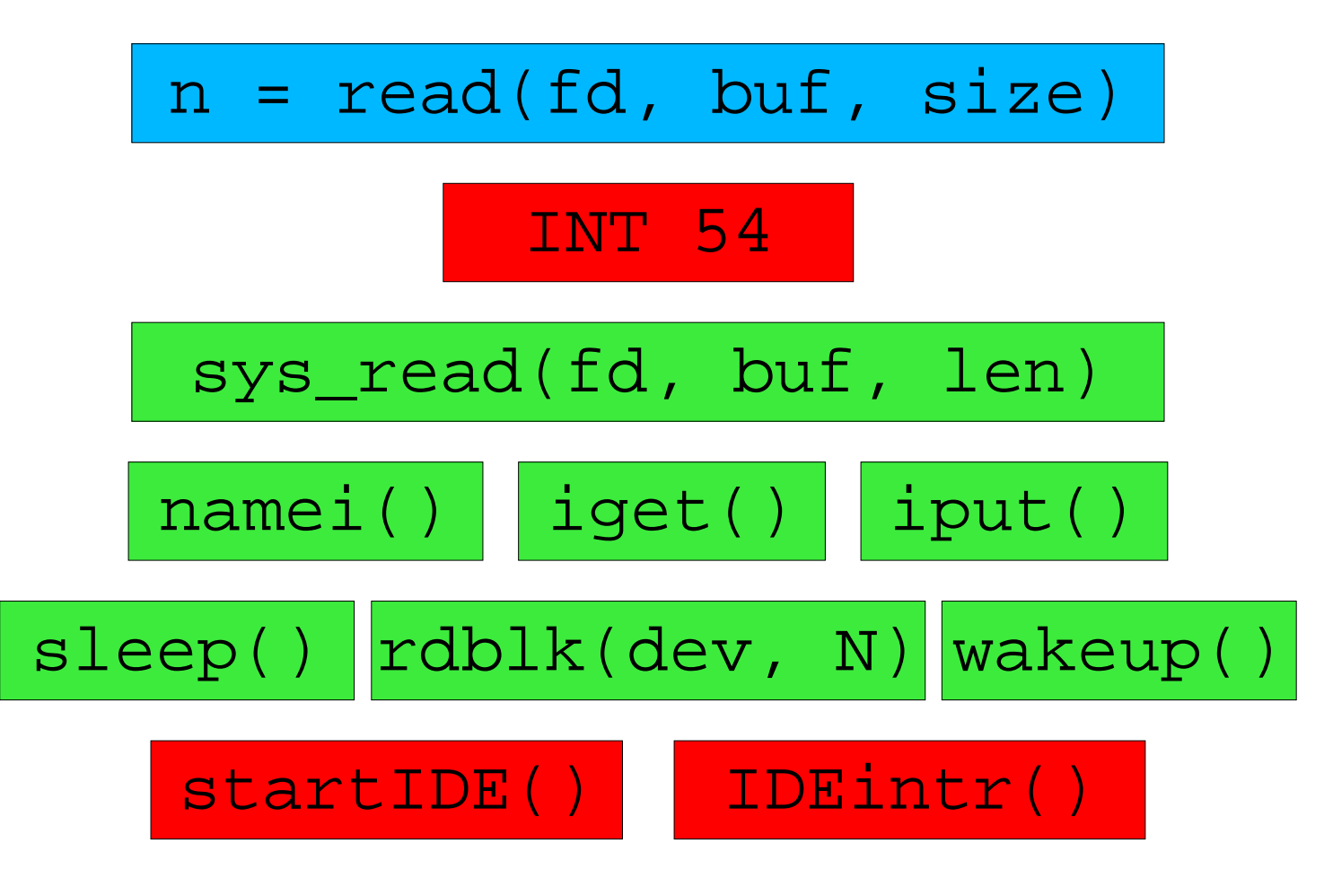

 $2^{15-410, \; {\rm F'06}}$ 

VFS "Virtualization"

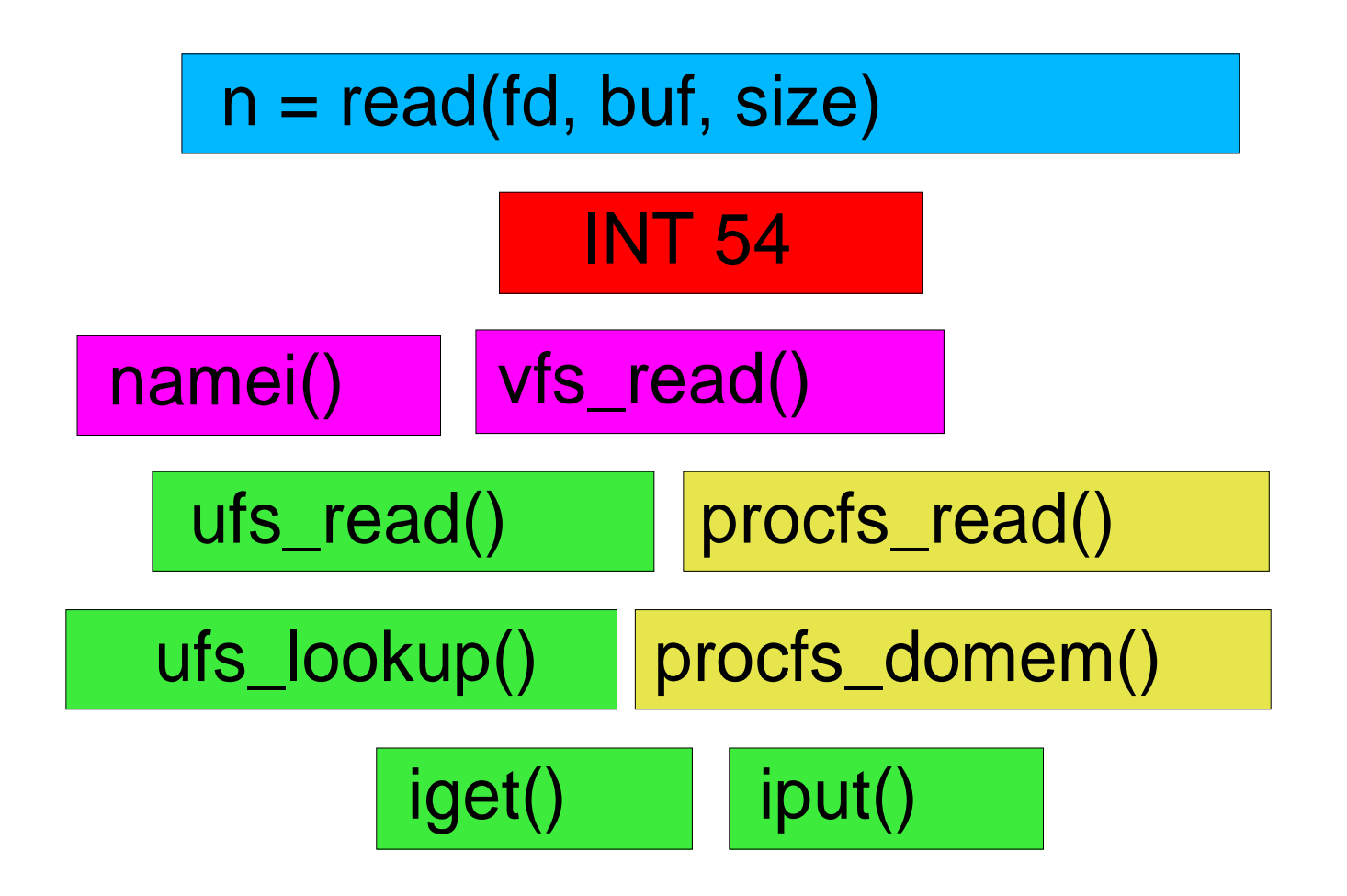

 $3^{15-410, \; 506}$ 

### VFS layer – file system operations

```
struct vfsops {
```
 **char \*name;**

 **int (\*vfs\_mount)();** 

 **int (\*vfs\_statfs)();**

 **int (\*vfs\_vget)();**

 **int (\*vfs\_unmount)();**

 **...}**

### VFS layer – file operations

### **Each VFS provides an array of per-file methods**

- **VOP\_LOOKUP(vnode, new\_vnode, name)**
- **VOP\_CREATE(vnode, new\_vnode, name, attributes)**
- **VOP\_OPEN(vnode, mode, credentials, process)**
- **VOP\_READ(vnode, uio, readwrite, credentials)**

### **Operating system provides fs-independent code**

- **Validating system call parameters**
- **Moving data from/to user memory**
- **Thread sleep/wakeup**
- **Caches (data blocks, name vnode mappings)**

# **Directories**

#### **namei() fs interface**

**vnode2 = VOP\_LOOKUP(vnode1, name)**

### **Traditional Unix FFS directories**

- **List of (name,inode #) not sorted!**
- **Names are variable-length**
- **Lookup is linear**
	- $\blacksquare$ **How long does it take to delete N files?**

### **Common alternative: hash-table directories**

# Allocation / Mapping

#### **Allocation problem**

- **Where do I put the next block of this file?**
	- **"Near the previous block" is not a bad idea**

### **Mapping problem**

- **Where is block 32 of this file?** $\mathcal{L}_{\mathcal{A}}$
- **Similar to virtual memory**
	- **Multiple large "address spaces"** specific to each file $\blacksquare$
	- **Only one underlying "address space" of blocks**
	- **Source address space may be sparse!**

# Allocation / Mapping

**Contiguous**

**Linked**

**FAT**

### **Indexed**

 **Linked Multi-levelUnix (index tree)**

# Allocation – Contiguous

### **Approach**

**File location defined as (start, length)**

#### **Motivation**

- **Sequential disk accesses are cheap**
- **Bookkeeping is easy**

#### **Issues**

- **Dynamic storage allocation (fragmentation, compaction)**
- **Must pre-declare file size at creation**
- **This should sound familiar**

# Allocation – Linked

### **Approach**

- **File location defined as (start)**
- **Each disk block contains pointer to next block**

### **Motivation**

- **Avoid fragmentation problems**
- **Allow file growth**

### **Issues?**

# Allocation – Linked

#### **Issues**

- **508-byte blocks don't match memory pages**
- **In general, one seek per block read/written** slow!
- Very **hard to access file blocks at random**
	- **lseek(fd, 37 \* 1024, SEEK\_SET);**

### **Benefit**

**Can recover files even if directories destroyed**

### **Common modification**

**Link multi-block** clusters**, not blocks**

# Allocation – FAT

### **Used by MS-DOS, OS/2, Windows**

**Digital cameras, GPS receivers, printers, PalmOS, ...**

### **Semantically same as linked allocation**

### **Links stored "out of band" in table**

**Result: nice 512-byte sectors for data**

### **Table at start of disk**

- **Next-block pointer array**
- **Indexed by block number**
- **Next=0 means "free"**

### Allocation – FAT

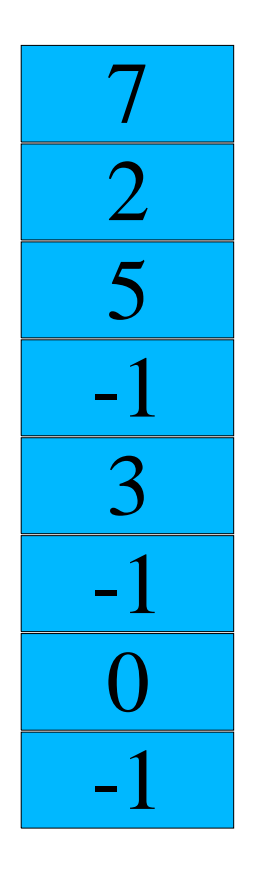

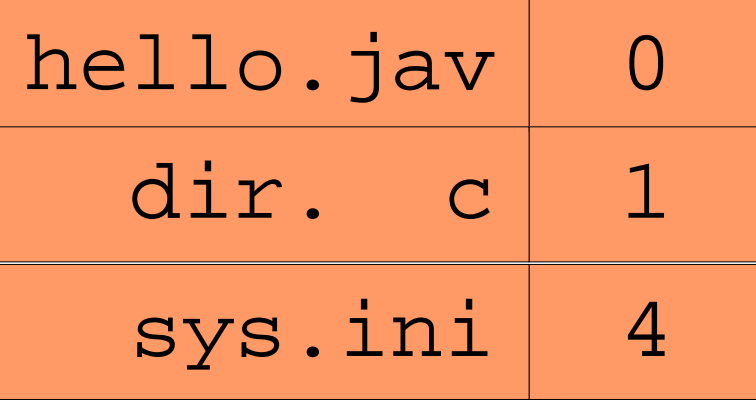

 $3^{15-410, \; 506}$ 

### Allocation - FAT

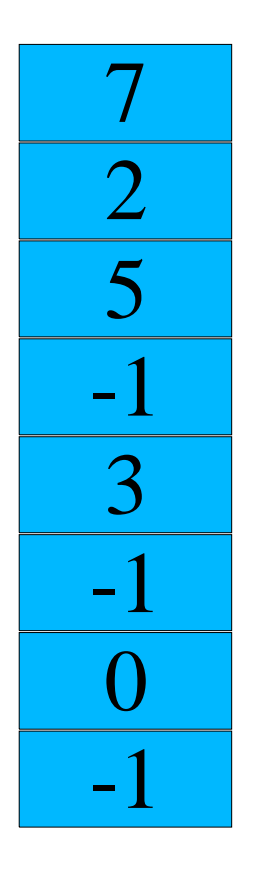

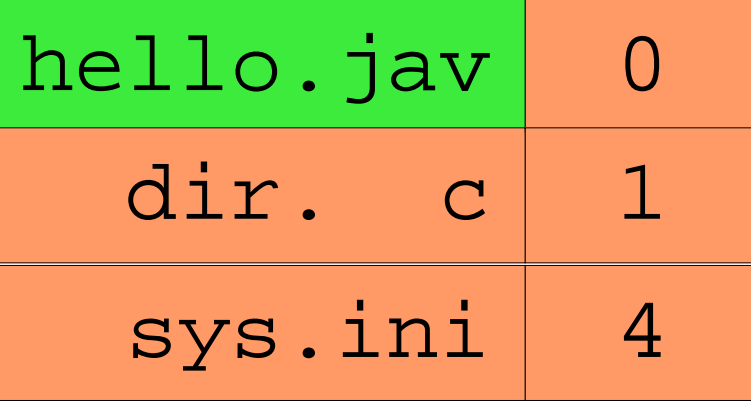

15-410, F'06

### Allocation - FAT

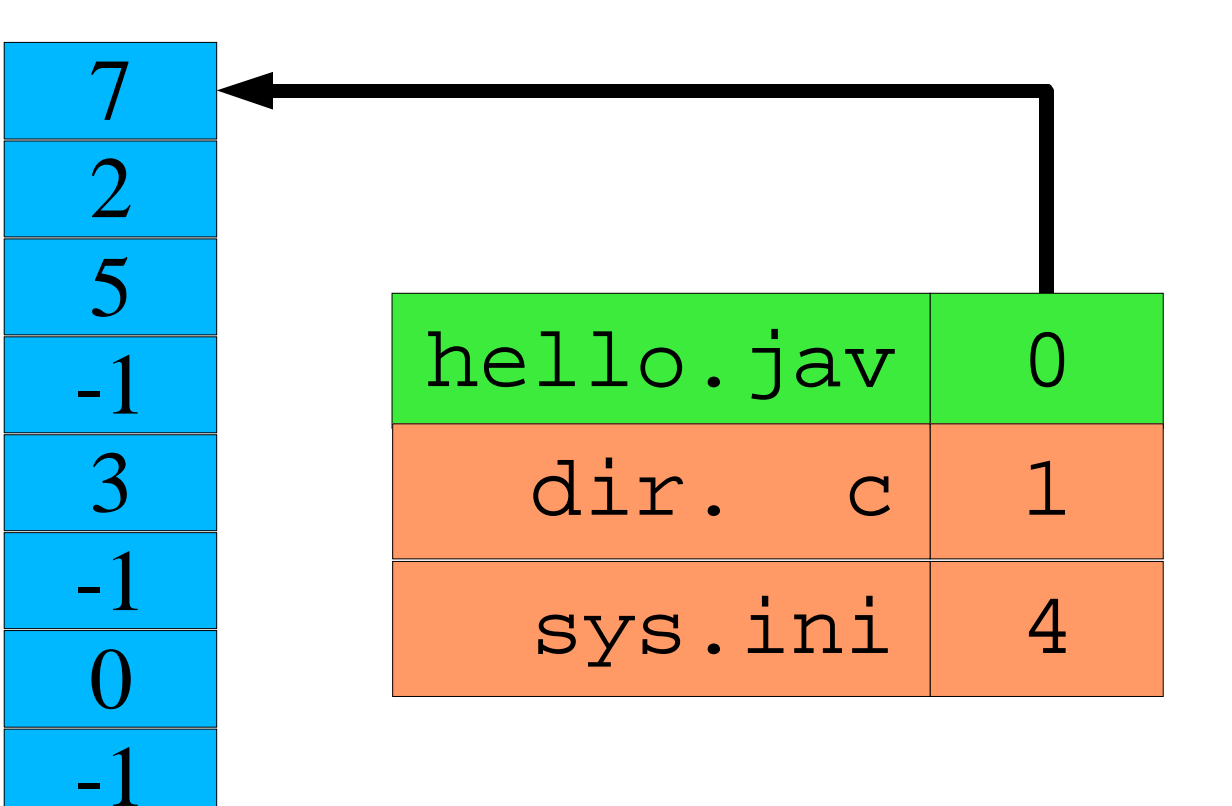

 $5^{15}$ 

### Allocation - FAT

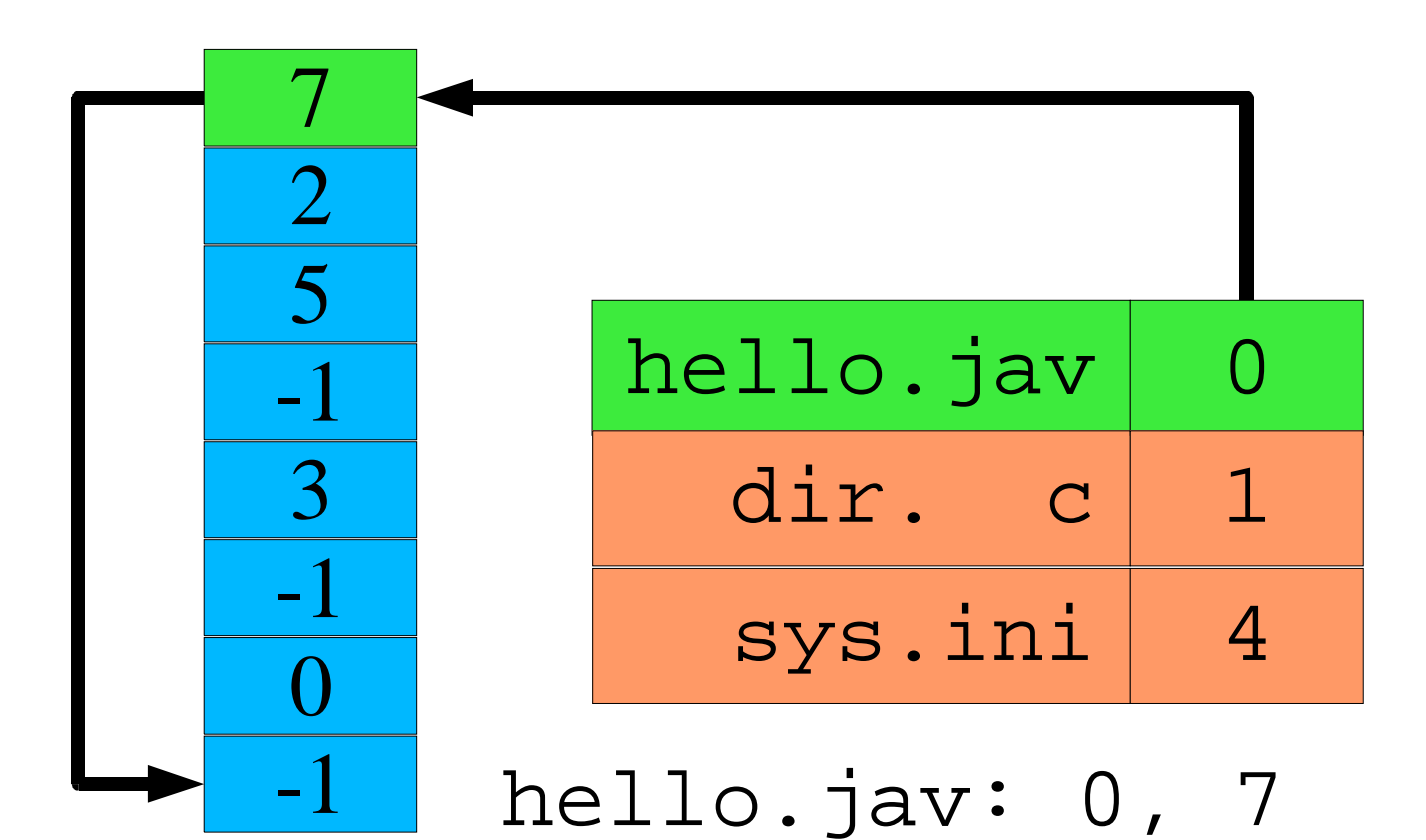

 $6^{15}$ 

# Allocation – FAT

#### **Issues**

- $\blacksquare$  **Damage to FAT scrambles entire disk**
	- **Solution: backup FAT**
- **Generally** two **seeks per block read/write**
	- **Seek to FAT, read, seek to actual block (repeat)**
	- **Unless FAT can be cached well in RAM**
- **Still** somewhat **hard to access random file blocks**
	- **Linear time to walk through FAT**
- **FAT may be a "hot spot" (everybody needs to access it)**
- **Lots of FAT updates (near beginning of disk)**
	- **Even if files being modified are far away**

# Allocation – Indexed

### **Motivation**

- **Avoid fragmentation problems**
- $\blacksquare$ **Allow file growth**
- Improve random access

### **Approach**

Per-file **block array**

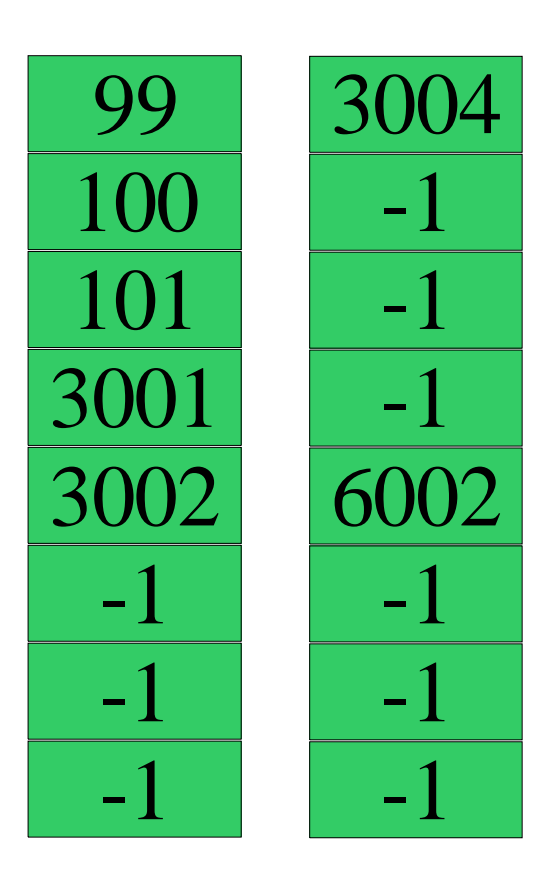

# Allocation – Indexed

### **Allows "holes"**

- **foo.c is sequential**
- foo.db, blocks 1..3 ⇒ -1
	- **logically "blank"**

### **"sparse allocation"**

- **a.k.a. "holes"**
- **read() returns nulls**
- **write() requires alloc**
- **file "size" file "size"**
	- **ls -l index of last byte**
	- **ls -s number of blocks**

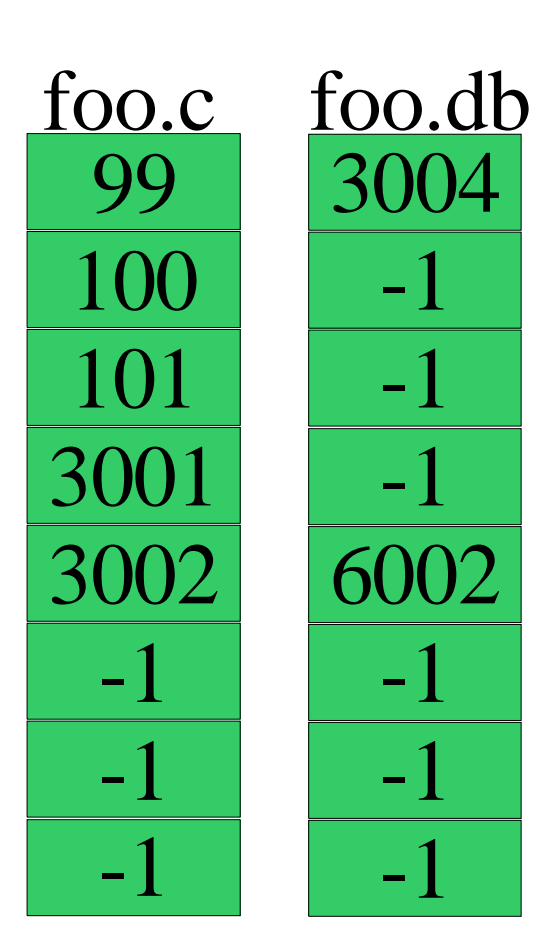

### Allocation – Indexed

### **How big should index block be?**

- **Too small: limits file size**
- **Too big: lots of wasted pointers**

### **Combining index blocks**

- **Linked**
- **Multi-level**
- **What Unix actually does**

### Linked Index Blocks

**Last pointer indicates next index block**

#### **Simple**

#### **Access is not-so-random**

- **O(n/c) is still O(n)**
- **O(n) disk transfers**

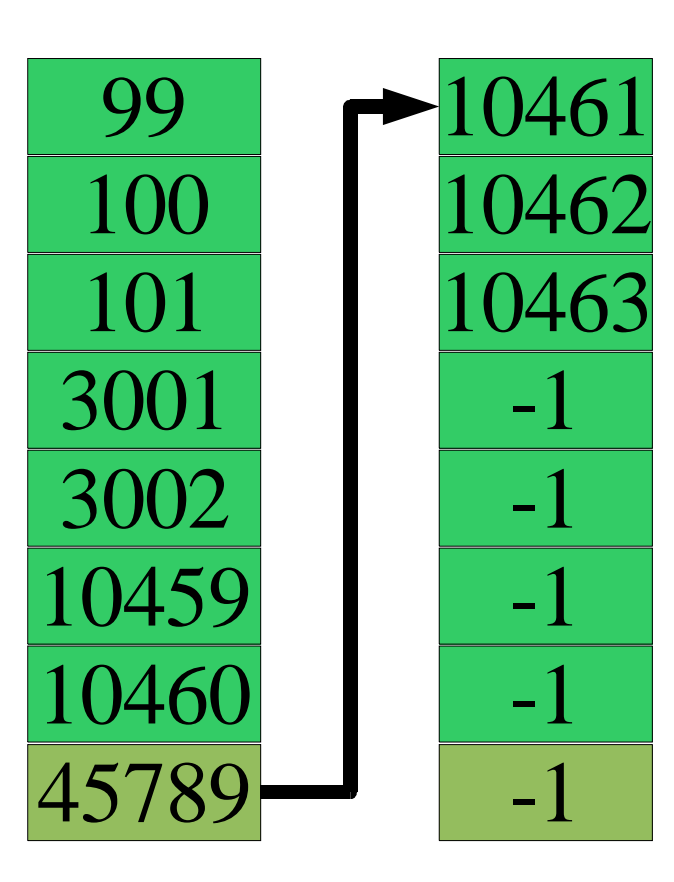

 $15-410, F'06$ 

### Multi-Level Index Blocks

**Index blocks of index blocks**

**Does this look familiar?**

**Allows** big **holes**

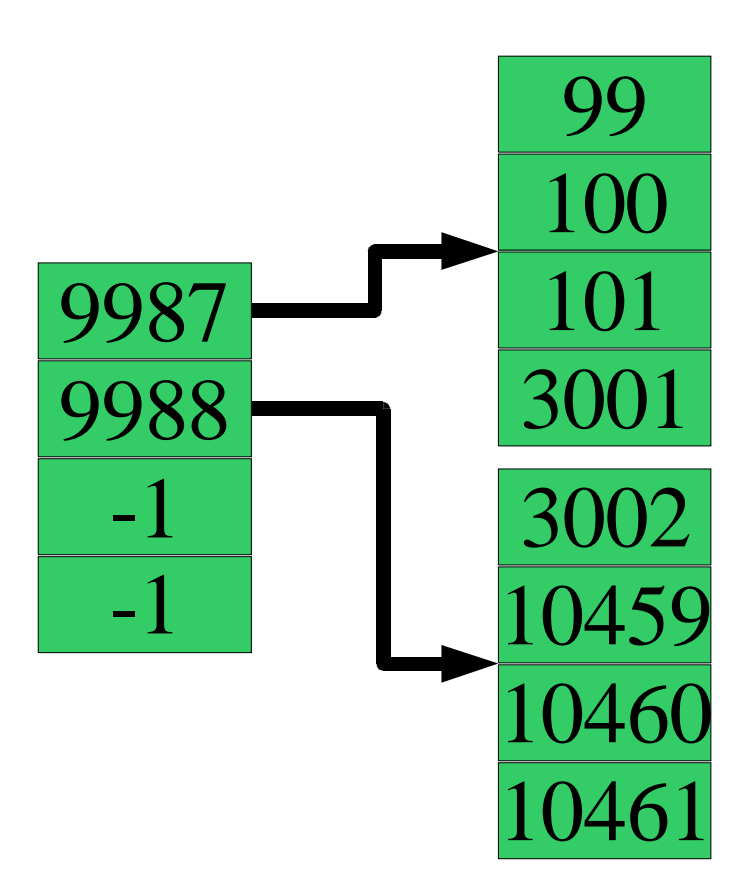

 $2^{15-410, \; {\rm F'06}}$ 

### **Intuition**

- Many **files are small**
	- **Length = 0, length = 1, length < 80, ...**
- **Some files are** huge **(3 gigabytes)**

#### **"Clever heuristic" in Unix FFS inode**

- **inode struct contains 12 "direct" block pointers**
	- **12 block numbers \* 8 KB/block = 96 KB**
	- **Availability is "free" must read inode to open() file anyway**
- **3 indirect block pointers**
	- **single, double, triple**

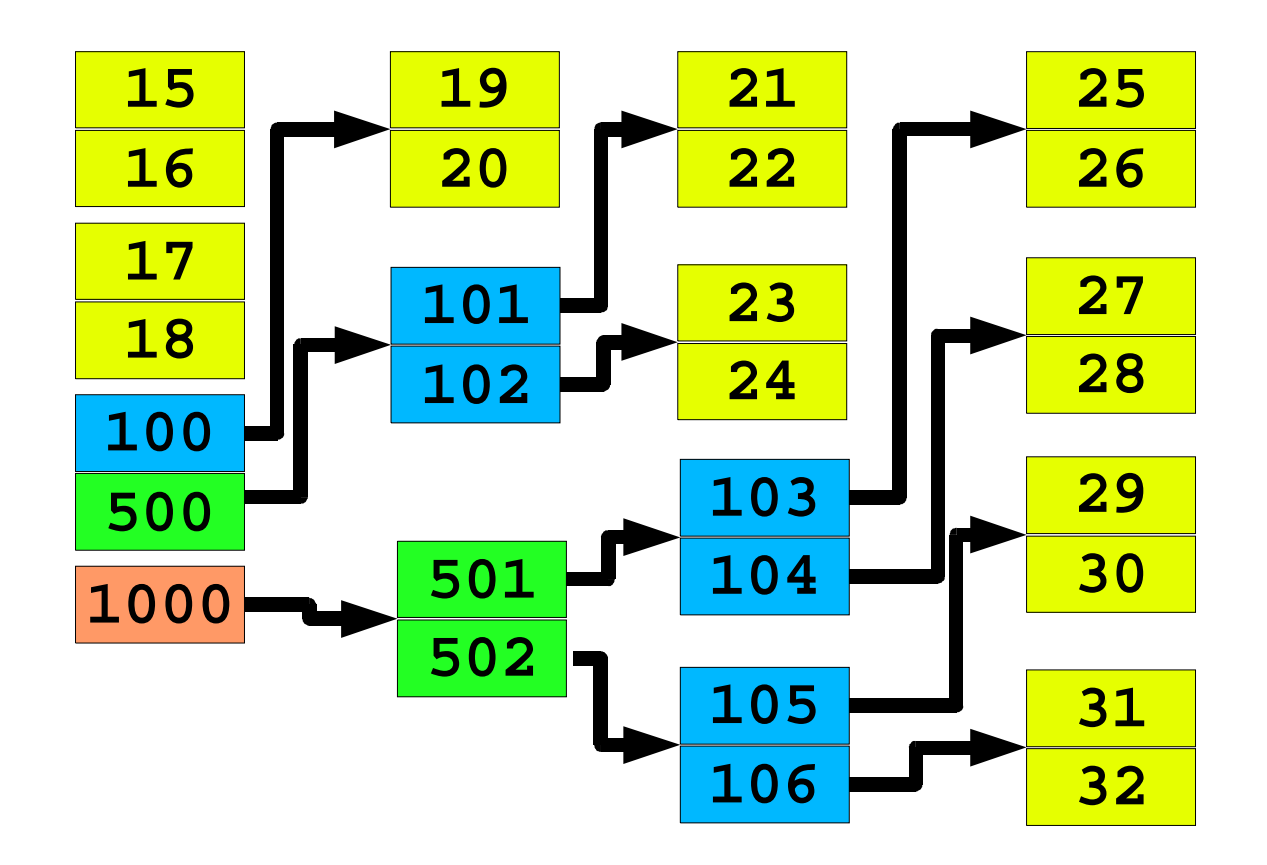

15-410, F'06

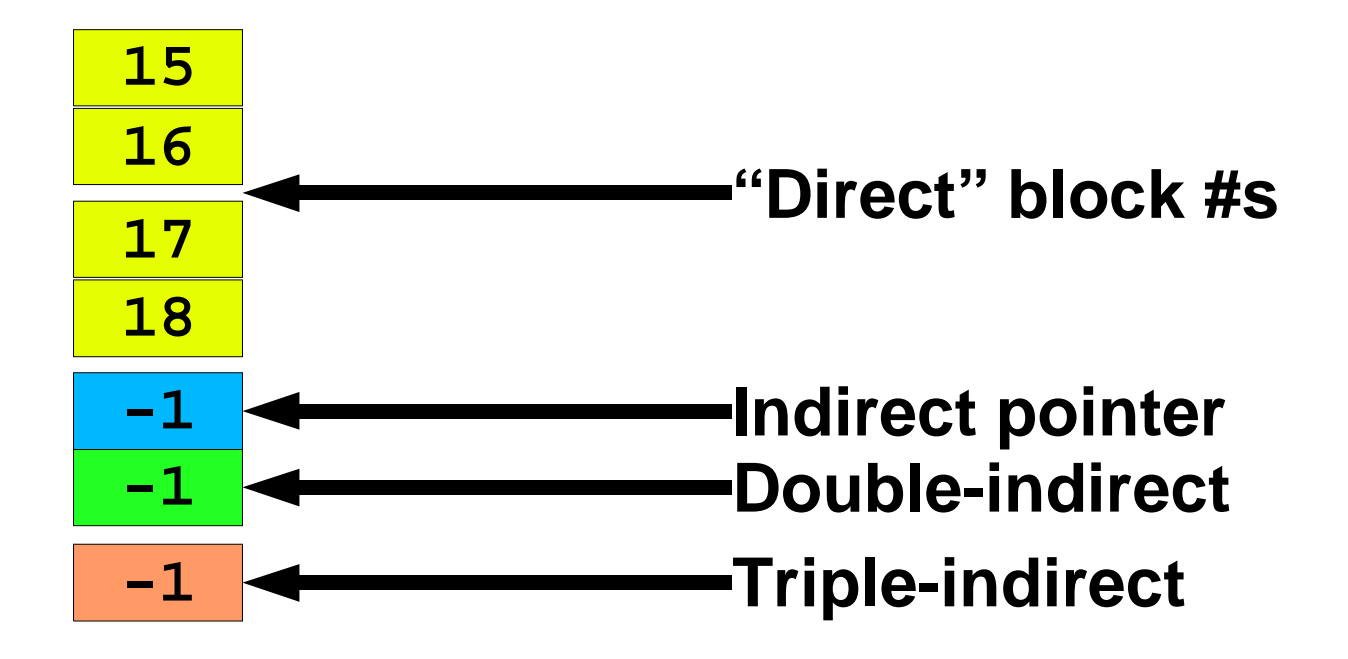

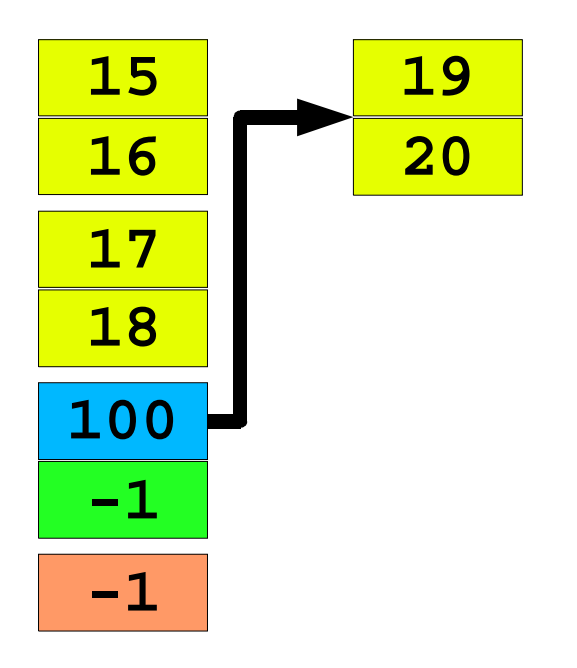

 $6^{15}$ 

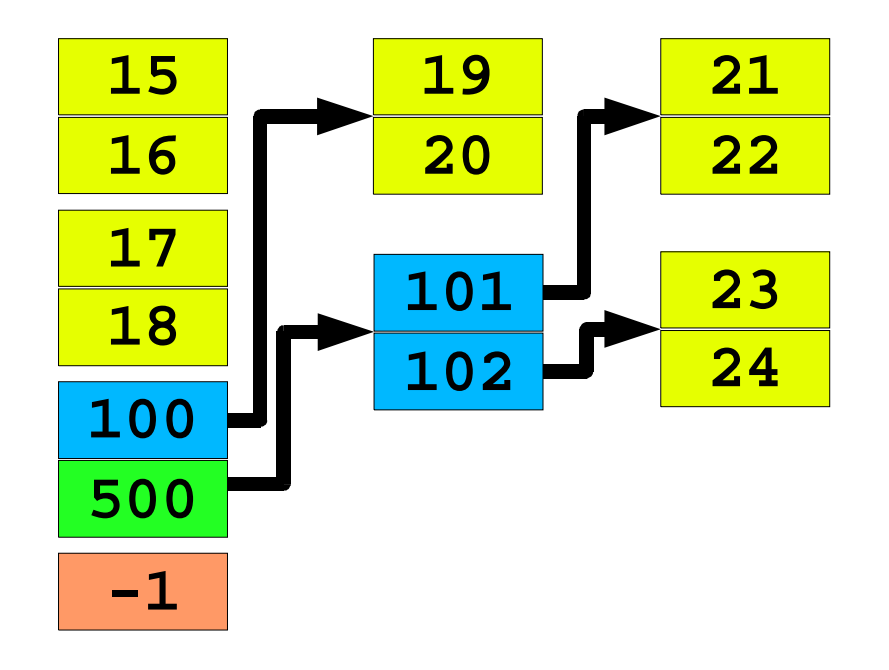

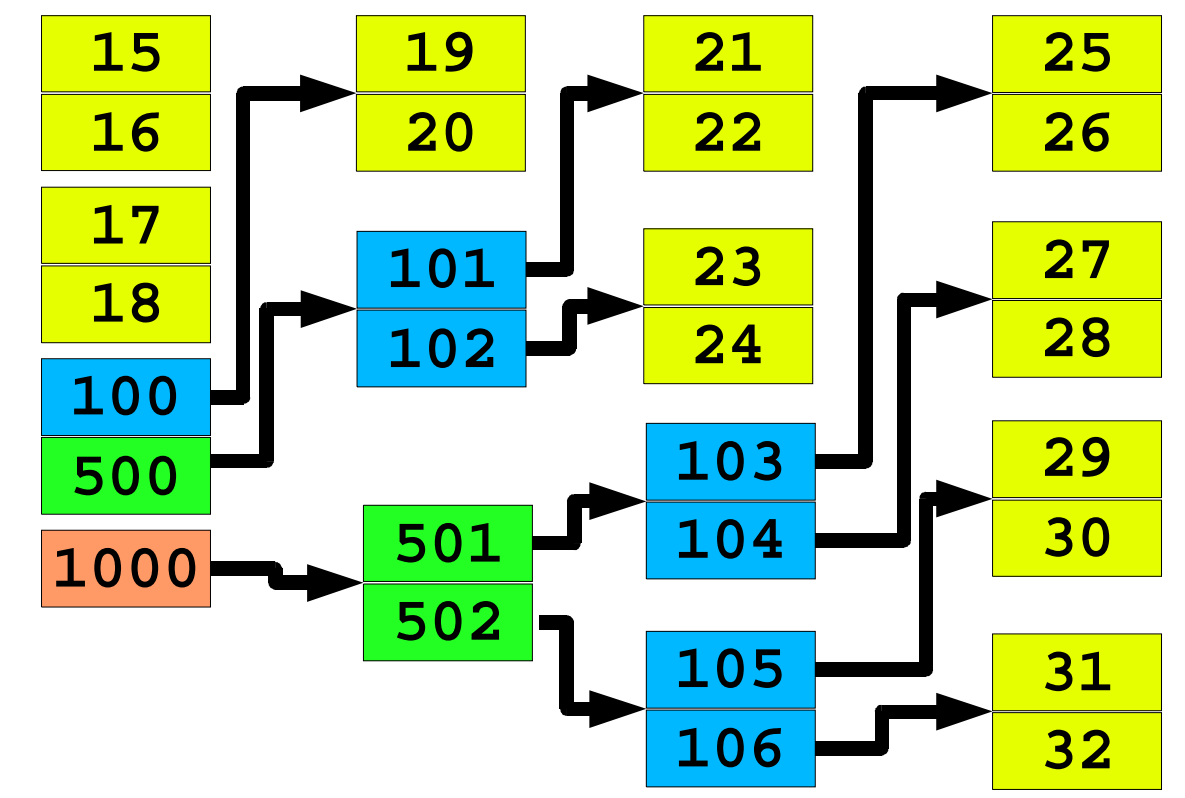

**Triple indirect can address >> 232 bytes**

 $8^{15-410, \; 506}$ 

# Tracking Free Space

#### **Bit-vector**

- **1 bit per block: boolean "free"**
- **Check each word vs. 0**
- **Use "first bit set" instruction**
- **Text example**
	- **1.3 GB disk, 512 B sectors: 332 KB bit vector**

### **Need to keep (much of) it in RAM**

# Tracking Free Space

### **Linked list?**

- **Superblock points to first free block**
- **Each free block points to next**

### **Cost to allocate N blocks is linear**

- **Free block can point to** multiple **free blocks**
	- **512 bytes = 128 (4-byte) block numbers**
- **FAT approach provides free-block list "for free"**

### **Keep free-**extent **lists**

**(block,sequential-block-count)**

# Unified Buffer Cache

#### **Traditional two-cache approach**

- **Page cache, file-system cache often totally independent**
	- **Page cache chunks according to hardware page size**
	- **File cache chunks according to "file system block" size**
	- **Different code, different RAM pools**
- **How much RAM to devote to each one?**

### **Observation**

- **Why not have just one cache?**
	- **Mix automatically varies according to load**
		- **» "cc" wants more disk cache**
		- **» Firefox wants more VM cache**

### Unified Buffer Cache - Warning!

#### **"Virtual memory architecture in SunOS"**

**Gingell, Moran, & Shannon**

**USENIX 1987 Summer Conference**

 **"The work has consumed approximately four man-years of effort over a year and a half of real time. A surprisingly large amount of effort has been drained by efforts to interpose the VM system as the logical cache manager for the filesystems…"**

# Cache tricks

#### **Read-ahead**

 **for (i = 0; i < filesize; ++i) putc(getc(infile), outfile);**

- **System observes sequential reads**
	- **File block 0, 1, 2, ...**
	- **Can pipeline reads to overlap "computation", read latency**
		- **» Request for block 2 triggers disk read of block 3**

### **Free-behind**

- **Discard buffer from cache when next is requested**
- **Good for large files**
- **"Anti-LRU"**

### Recovery

#### **System crash...now what?**

- **Some RAM contents were lost**
- **Free-space list on disk may be wrong**
- **Scan file system**
	- **Check invariants**
		- **» Unreferenced files**
		- **» Double-allocated blocks**
		- **» Unallocated blocks**
	- **Fix problems**
		- **» Expert user???**

### **Modern approach**

**"Journal" changes (see upcoming Transactions lecture)**

## **Backups**

#### **Incremental approach**

- **Monthly: dump entire file system**
- **Weekly: dump changes since last monthly**
- **Daily: dump changes since last weekly**

#### **Merge approach - www.teradactyl.com**

- **Collect changes since yesterday**
	- **Scan file system by modification time**
- **Two tape drives merge yesterday's tape, today's delta**

# Summary

### **Block-mapping problem**

- **Similar to virtual-to-physical mapping for memory**
- **Large, often-sparse "address" spaces**
	- **"Holes" not the common case, but not impossible**
- **Map any "logical address" to any "physical address"**
- **Key difference: file maps often don't fit in memory**

### **"Insert a level of indirection"**

- $\blacksquare$ **Multiple file system types on one machine**
- **Grow your block-allocation map**

 $\mathcal{L}_{\mathcal{A}}$ **...**